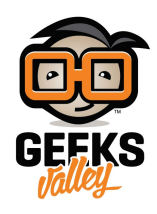

# [التحم بالإضاءة عن بعد](https://geeksvalley.com/en/tutorial/wireless-lighting/)

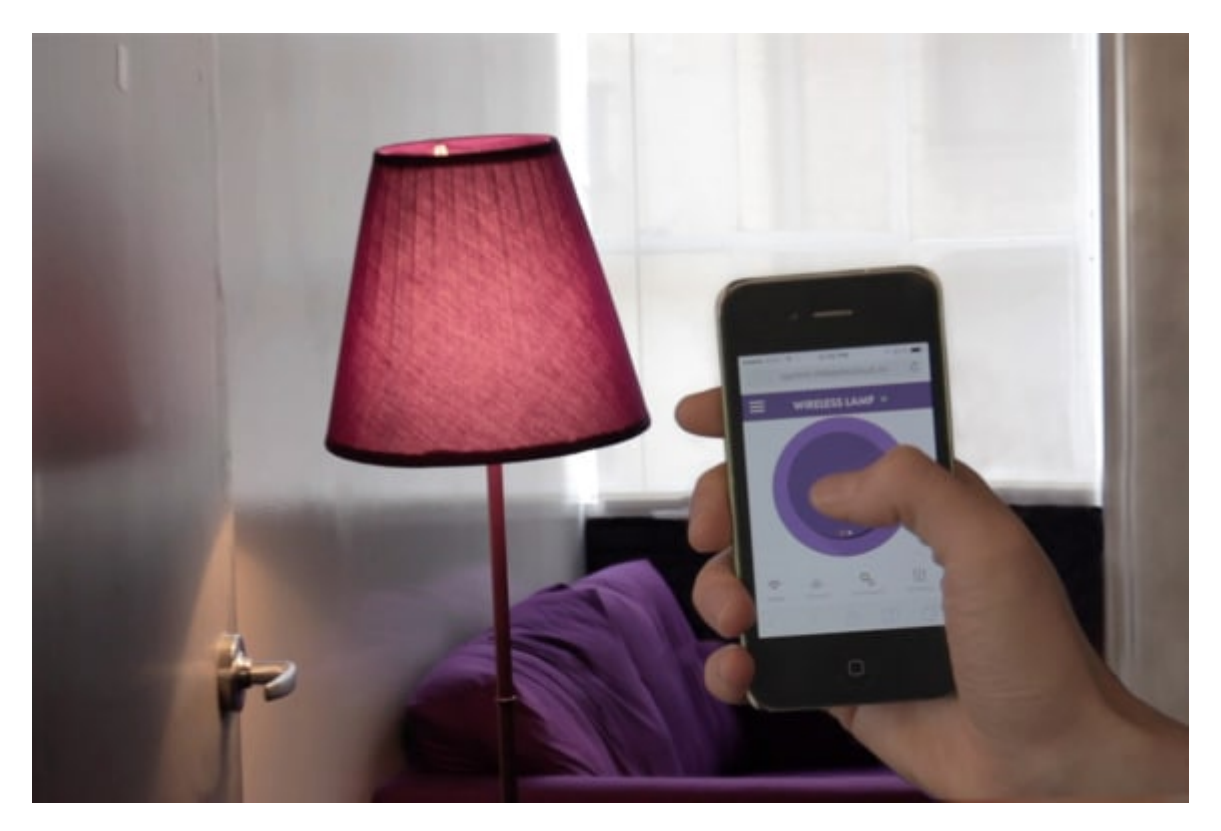

في هذا الدرس سنقوم بالتحكم في تشغيل او إطفاء اللمبة عن بعد بإستخدام تقنية الواي فاي من خلال هاتفنا الذكي والأن سنقوم بالخطوات لشرح طريقة عمل اللمبة

الأدوات المستخدمة

 $\pmb{\times}$ 

**USB Power** 

مدخل الطاقة بواسطة كايبل

 $\pmb{\times}$ 

#### **E - USB Power Adapter + Cable**

المحول + كيبل

#### **Bright LED**

لمبة ليد

### $\pmb{\times}$

#### **IR Transmitter**

قطعة الأشعة تحت الحمراء

#### $\pmb{\times}$

#### **E-AC Switch**

وحدة تحويل الأشعة تحت الحمراء ال تيار متناوب

 $\pmb{\times}$ 

#### **Cloud Bit**

قطعة الإتصال عن بعد

#### $\pmb{\times}$

#### **Mounting Board**

لوحة تثبيت ( تثبيت القطع عليها )

تركيب القطع

**لدينا ثلاث خطوات ف تركيب الدائرة :**

**اولا** : تركيب القطع مع بعضها البعض

**ثانيا** : وضع **Switch Ac** بالقرب من قطعة الأشعة تحت الحمراء

ل يستطيع حساس **switc AC** من الحصول عل اشارة

**ثالثا** :توصيل اللمبة بمدخل **Switch AC**

## **WIRELESS LIGHTING**

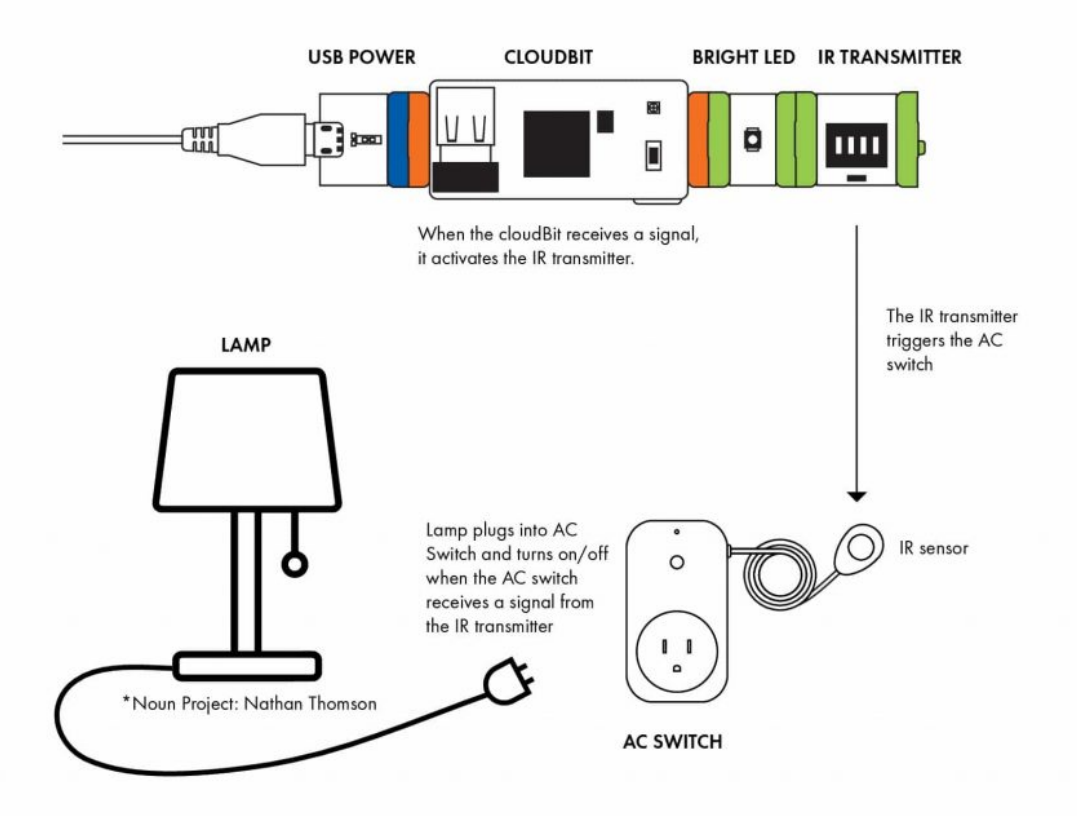

الأن بعد قيامنا بالخطوات السابقة سنحصل على هذه الدائرة ومن المهم أن تتأكد من جميع القطع متصلة مع بعضها سنقوم الأن بتحميل برنامج تشغيل قطعة الإتصال عن بعد في الهاتف الذكي لكي يتم التحكم بها عن بعد

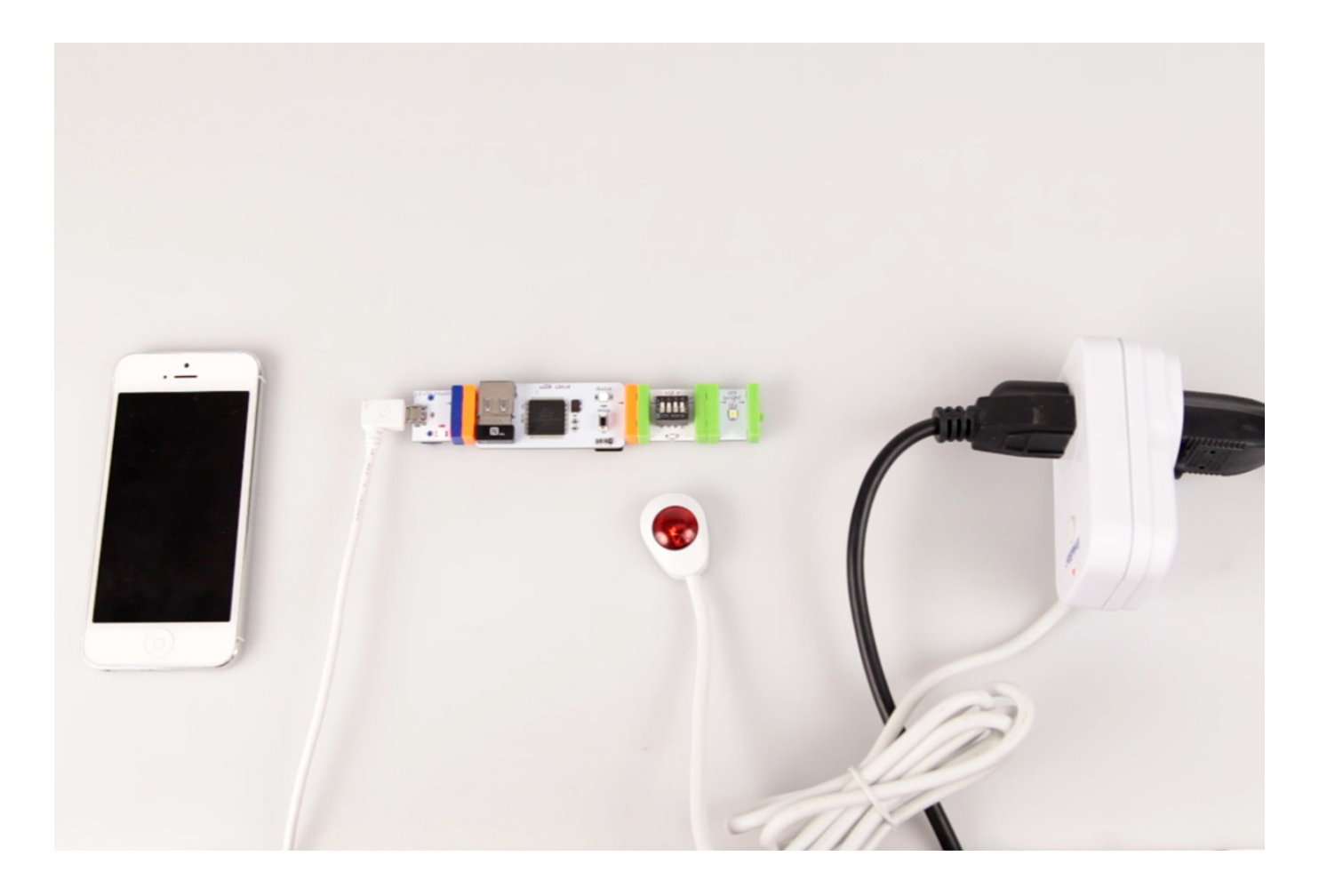

التطبيق العمل

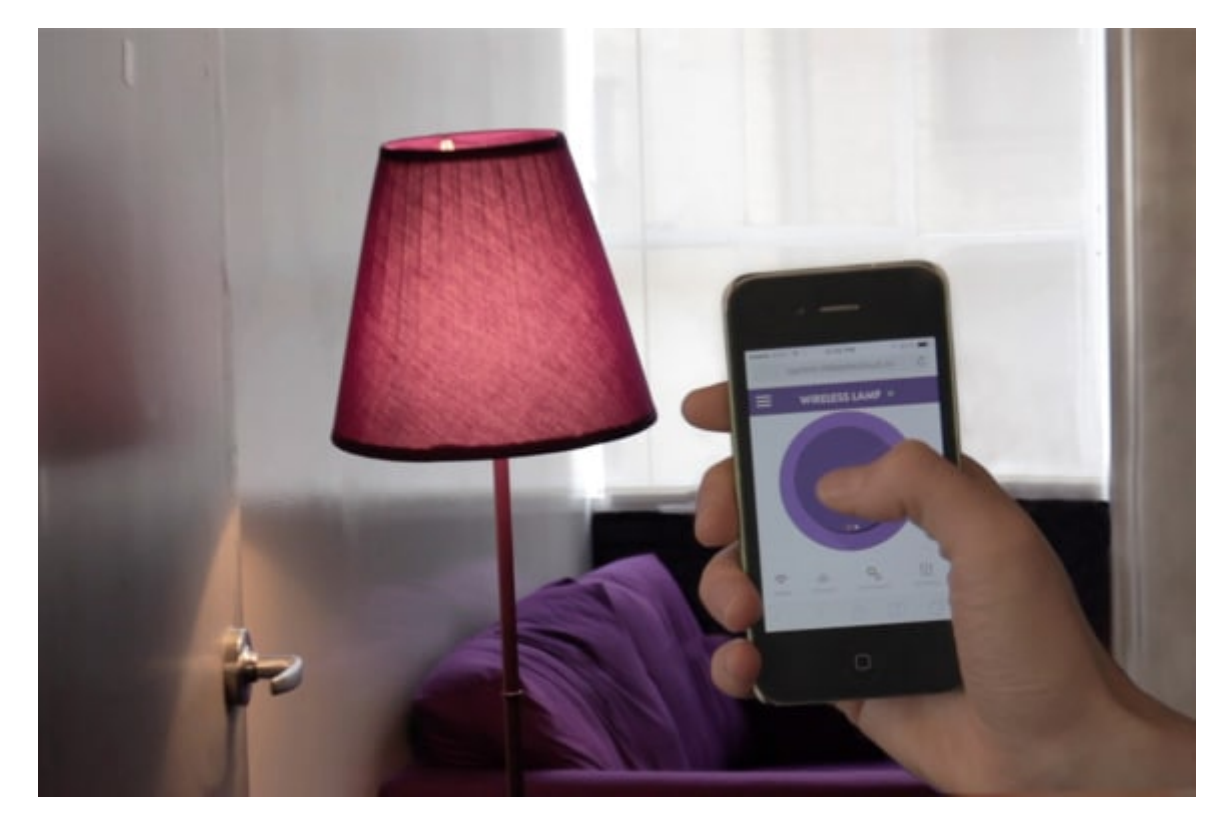

الأن اصبح لديك لمبة تستطيع التحكم بها عن بعد باستخدام التطبيق المتوفر على الجوال